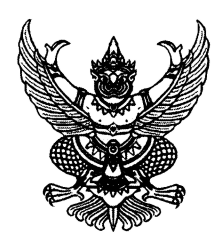

## คำสั่งคณะกรรมการโรคติดต่อจังหวัดเชียงใหม่

ที่ ๖๑ / ๒๕๖๔

เรื่อง มาตรการควบคุมผู้เดินทางมาจากพื้นที่ควบคุมสูงสุดและเข้มงวดในพื้นที่จังหวัดเชียงใหม่

ตามคำสั่งคณะกรรมการโรคติดต่อจังหวัดเชียงใหม่ที่ ๔๙/๒๕๖๔ เรื่อง มาตรการควบคุม การเดินทางของประชาชน ลงวันที่ ๓๐ เมษายน ๒๕๖๔ กำหนดมาตรการในการคัดกรอง ควบคุม ผู้ที่เดินทางเข้ามาในพื้นที่จังหวัดเชียงใหม่ นั้น ขณะนี้ปรากฏว่า สถานการณ์การแพร่ระบาดของโรคโควิด 19 ในพื้นที่กรุงเทพมหานครและปริมณฑลเป็นจำนวนมาก โดยพบผู้ติดเชื้อรายใหม่วันละมากกว่าร้อยราย ดังนั้น เพื่อเป็นการป้องกันการแพร่ระบาดของโรคโควิด 19 ในพื้นที่จังหวัดเชียงใหม่ เป็นไปอย่างมีประสิทธิภาพ จึงสมควรกำหนดมาตรการควบคุมการเดินทางเข้าพื้นที่จังหวัดเชียงใหม่ให้มีความเข้มงวดมากขึ้น

อาศัยอำนาจตามความใน มาตรา ๒๒ และมาตรา ๓๔ (๖) แห่งพระราชบัญญัติโรคติดต่อ พ.ศ. ๒๕๕๘ ประกอบกับข้อ ๗ (๑) ของข้อกำหนดออกตามความในมาตรา ๙ แห่งพระราชกำหนด การบริหารราชการในสถานการณ์ฉุกเฉิน พ.ศ. ๒๕๔๘ (ฉบับที่ ๑) ลงวันที่ ๒๕ มีนาคม พ.ศ. ๒๕๖๓ ข้อ ๙ ของข้อกำหนดออกตามความในมาตรา ๙ แห่ง พระราชกำหนดการบริหารราชการในสถานการณ์ฉุกเฉิน พ.ศ. ๒๕๔๘ (ฉบับที่ ๒๐) ลงวันที่ ๑๖ เมษายน พ.ศ. ๒๕๖๔ ผู้ว่าราชการจังหวัดเชียงใหม่ ในฐานะประธาน คณะกรรมการโรคติดต่อจังหวัดเชียงใหม่ โดยความเห็นชอบของคณะกรรมการโรคติดต่อจังหวัดเชียงใหม่ ตามมติที่ประชุมครั้งที่ ๘๑/๒๕๖๔ เมื่อวันที่ ๒๖ พฤษภาคม ๒๕๖๔ จึงออกคำสั่ง ดังนี้

ข้อ ๑ ให้ยกเลิกความในข้อ ๓ ของคำสั่งคณะกรรมการโรคติดต่อจังหวัดเชียงใหม่ที่ ๔๙∕๒๕๖๔ เรื่อง มาตรการควบคุมการเดินทางของประชาชน ลงวันที่ ๓๐ เมษายน ๒๕๖๔

ข้อ ๒ ให้ผู้ที่เดินทางมาจากพื้นที่ควบคุมสูงสุดและเข้มงวด ตามข้อกำหนดออกตามความ ในมาตรา ๙ แห่งพระราชกำหนดการบริหารราชการในสถานการณ์ฉุกเฉิน พ.ศ. ๒๕๔๘ (ฉบับที่ ๒๓) ลงวันที่ ุด๕ พฤษภาคม พ.ศ. ๒๕๖๔ ต้องปฏิบัติ ดังนี้

(๑) ให้บันทึกข้อมูลลงในแอปพลิเคชัน "CM-CHANA" ไม่น้อยกว่า ๒๔ ชั่วโมงก่อนเดินทาง เข้ามาในจังหวัดเชียงใหม่ และสามารถแสดงหลักฐานการลงทะเบียนดังกล่าวต่อพนักงานเจ้าหน้าที่

(๒) ระหว่างที่อยู่ในพื้นที่จังหวัดเชียงใหม่ ต้องปฏิบัติตามคำแนะนำที่ได้รับแจ้ง ์จากระบบ CM-CHANA หากไม่ได้รับคำแนะนำจากระบบ SMS ให้ติดต่อโทรศัพท์หมายเลข ๐๘ - ๔๘๐๕ – ๓๑๓๑

(๓) กรณีผู้เดินทางกลับภูมิลำเนา หรือย้ายมาปฏิบัติราชการ/ปฏิบัติงานในจังหวัด เชียงใหม่เป็นการประจำ นักเรียน/นักศึกษาของสถานศึกษาของรัฐและเอกชน นักการทูต เจ้าหน้าที่สถานทูต กงสุล เจ้าหน้าที่สถานกงสุล และครอบครัวหรือผู้ติดตาม นักท่องเที่ยว พนักงานขับรถโดยสารสาธารณะ /ขนส่งสินค้าอุปโภคบริโภค/สินค้าทางการเกษตร/การประมง ที่มีภูมิลำเนาในพื้นที่จังหวัดเชียงใหม่ ต้องกักกัน ตนเอง (Quarantine) เป็นเวลา ๑๔ วัน รายละเอียดการปฏิบัติปรากฏตามแนวทางที่กำหนดแนบท้ายคำสั่งฉบับนี้

/(๔) ผู้เดินทาง...

(๔) ผู้เดินทางมาปฏิบัติราชการหรือติดต่อราชการ หรือผู้เดินทางมาทำธุรกิจหรือธุรกรรม ในระยะเวลาสั้น ๆ พนักงานขับรถโดยสารสาธารณะ/ขนส่งสินค้าอุปโภคบริโภค/สินค้าทางการเกษตร/การประมง ซึ่งไม่มีภูมิลำเนาในพื้นที่จังหวัดเชียงใหม่ ต้องถูกคุมไว้สังเกต (Control for Observation) ตามคำสั่งเจ้าพนักงาน ้ควบคุมโรคติดต่อในพื้นที่ รายละเอียดการปฏิบัติปรากฏตามแนวทางที่กำหนดแนบท้ายคำสั่งฉบับนี้

ข้อ ๓ บรรดาคำสั่งหรือประกาศของคณะกรรมการโรคติดต่อจังหวัดเชียงใหม่ฉบับใด มีข้อความที่ขัดหรือแย้งกับคำสั่งฉบับนี้ ให้ถือปฏิบัติตามคำสั่งฉบับนี้

ในกรณีมีปัญหาที่จะต้องตีความหรือวินิจฉัยเกี่ยวกับคำสั่งนี้ หรือการปฏิบัติตามคำสั่งนี้ ให้ตีความหรือวินิจฉัยโดยที่ประชุมคณะกรรมการโรคติดต่อจังหวัดเชียงใหม่

้อนึ่ง การดำเนินการตามคำสั่งนี้ เป็นไปตามพระราชกำหนดการบริหารราชการในสถานการณ์ ฉุกเฉิน พ.ศ. ๒๕๔๘ จึงไม่อยู่ในบังคับของกฎหมายว่าด้วยวิธีปฏิบัติราชการทางปกครอง และกฎหมายว่าด้วย ้การจัดตั้งศาลปกครองและวิธีพิจารณาคดีปกครอง ตามมาตรา ๑๖ ของพระราชกำหนดดังกล่าว

ผู้ใดฝ่าฝืนไม่ปฏิบัติตามคำสั่งนี้ ต้องระวางโทษปรับไม่เกินสองหมื่นบาท ตามมาตรา ๕๑ แห่งพระราชบัญญัติโรคติดต่อ พ.ศ. ๒๕๕๘

์ ทั้งนี้ ตั้งแต่วันที่ ๑ มิถุนายน ๒๕๖๔ จนกว่าจะมีคำสั่<mark>ง</mark>เปลี่ยนแปลง

สั่ง ณ วันที่ ๒๖ พฤษภาคม พ.ศ. ๒๕<mark>๖๔</mark>

(นายเจริญฤทธิ์ สงวนสัตย์) ผู้ว่าราชการจังหวัดเชียงใหม่ ประธานคณะกรรมการโรคติดต่อจังหวัดเชียงใหม่ ผู้กำกับการบริหารราชการในสถานการณ์ฉุกเฉินจังหวัดเชียงใหม่

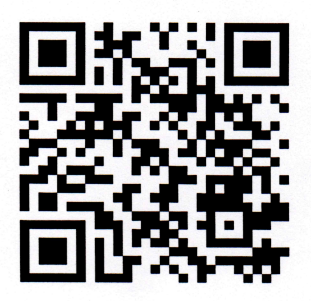

"CM-CHANA Application"